## Mathematik **5 BIS <sup>10</sup> 27** I **2014**

## **Ich mache Vorstellungen und**

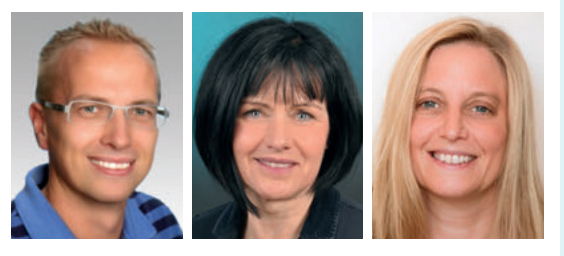

Dieses Heft wurde von HOLGER KLAPP, ULRIKE STADE und ANKE WAGNER moderiert.

### **01 EDITORIAL**

RÜDIGER VERNAY

**04 ZUM THEMA Vorstellungen und Gedankengänge sichtbar machen** HOLGER KLAPP, ULRIKE STADE, ANKE WAGNER

#### **42 FORTBILDUNG Mathematik visualisieren? – Das kann man lernen!**

REGINA BRUDER

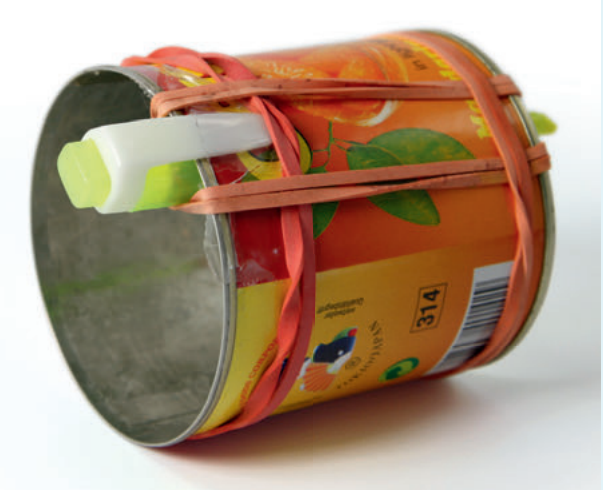

## **PRAXIS 5 – 6**

#### **6 Einmaleins-Rauten**

 Grafische Veranschaulichung hilft, Rechenmuster zu erkennen und zu verstehen HOLGER KLAPP

#### **10 Die Diagramm-Maschine**

 Der schnelle Weg zum Säulendiagramm TIMO DAHLMANN

#### **12 Halb? Eins? – Die Bruchuhr schlägt** Bruchvorstellungen schaffen und sichtbar machen

SIEGLINDE WAASMAIER

#### **16 Bildergeschichten in Mathematik**

 Schülerinnen und Schüler entwickeln (mentale) Bilder beim Problemlösen ANKE WAGNER

## **PRAXIS 7 – 8**

#### **20 Zahlenbilder und Zahlengeschichten**

 Fantasiebilder als Mittel der bewussten Auseinandersetzung mit Zahlvorstellungen ANDREAS KOEPSELL

#### **22 Moosgummi-Dreiecke**

 Entdeckungen an Dreiecken durch Legen und Ausprobieren HOLGER KLAPP, INGO LÄMMERHIRT, DANIELA SCHWALM

#### **26 "Textaufgaben! Wie gemein!"**

 Durch Skizzen Vorstellungen entwickeln und Aufgabentexte erfassen LINDA SCHLOTE

#### **28 Lebendige Graphen**

 Graphen von Funktionen auf dem Schulhof nachstellen RÜDIGER VERNAY

# **Imir ein Bild**

**Denkprozesse sichtbar machen** 

## **MATERIALPAKET**

**Alle Materialien auch zum Download in Ihrem Kundenkonto**

**Das Material D** ig it a **Download**

## **PRAXIS 9 –10**

**30 Heute mal andersrum!** Schülerinnen und Schüler interpretieren Baumdiagramme UTE SPROESSER

#### **32 Kreise zu Zwölfecken**

 Durch Falten erhält man aus einem Kreis leicht ein Zwölfeck – Begründung? ULRIKE STADE

#### **34 Flussdiagramme**

 Gedanken, Vorstellungen und Kenntnisse ordnen und darstellen HOLGER KLAPP

#### **36 Gedanken-Zorbing**

 Eine Alternative zur Einführung der Sinus- und Kosinusfunktion ULRIKE STADE

#### **40 Ganz schön übersichtlich!** Mindmaps als Vorbereitung auf Klassenarbeiten RÜDIGER VERNAY

#### **Folie mit Einmaleins-Rauten zur Visualisierung von Rechenmustern** > zum Beitrag im Heft, Seite 6

**Bastelvorlagen für Diagramm-Maschinen**

> zum Beitrag im Heft, Seite 10

#### **Halbkreise aus Karton zum Zuschneiden von**

**Winkeln für Dreiecke**  > zum Beitrag im Heft, Seite 22

Materialheft **Ich mache mir ein Bild! Vorstellungen sichtbar machen**

 $27$  Mathematik

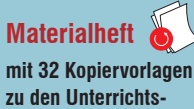

**beiträgen**

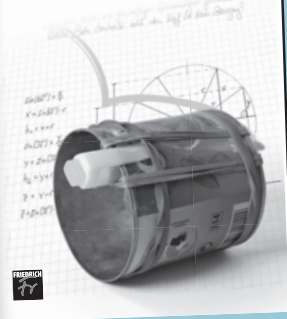

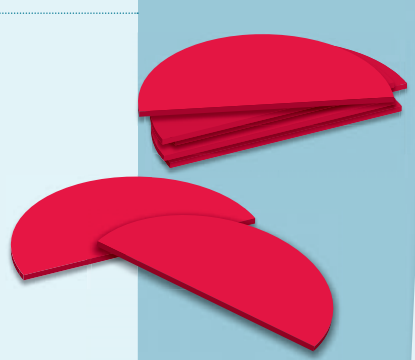

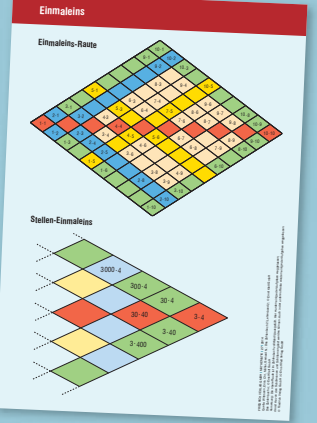

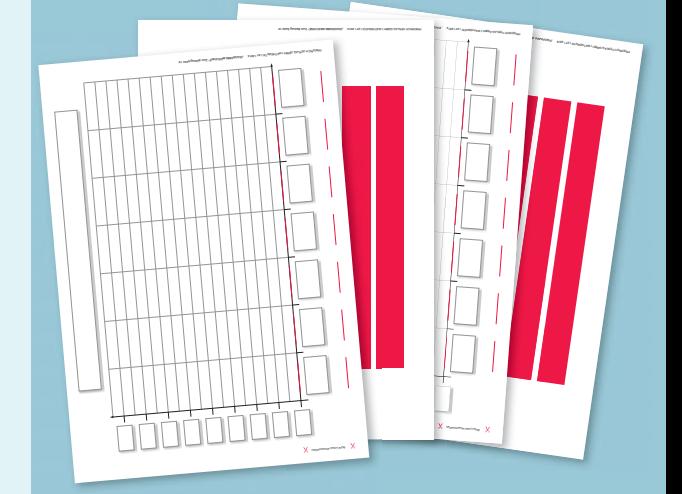

#### **MAGAZIN**

- **46 Unterricht aktuell Die Hattie-Studie – schon vergessen?** HANS-DIETER VON ZELEWSKI
- **48 IMPRESSUM**